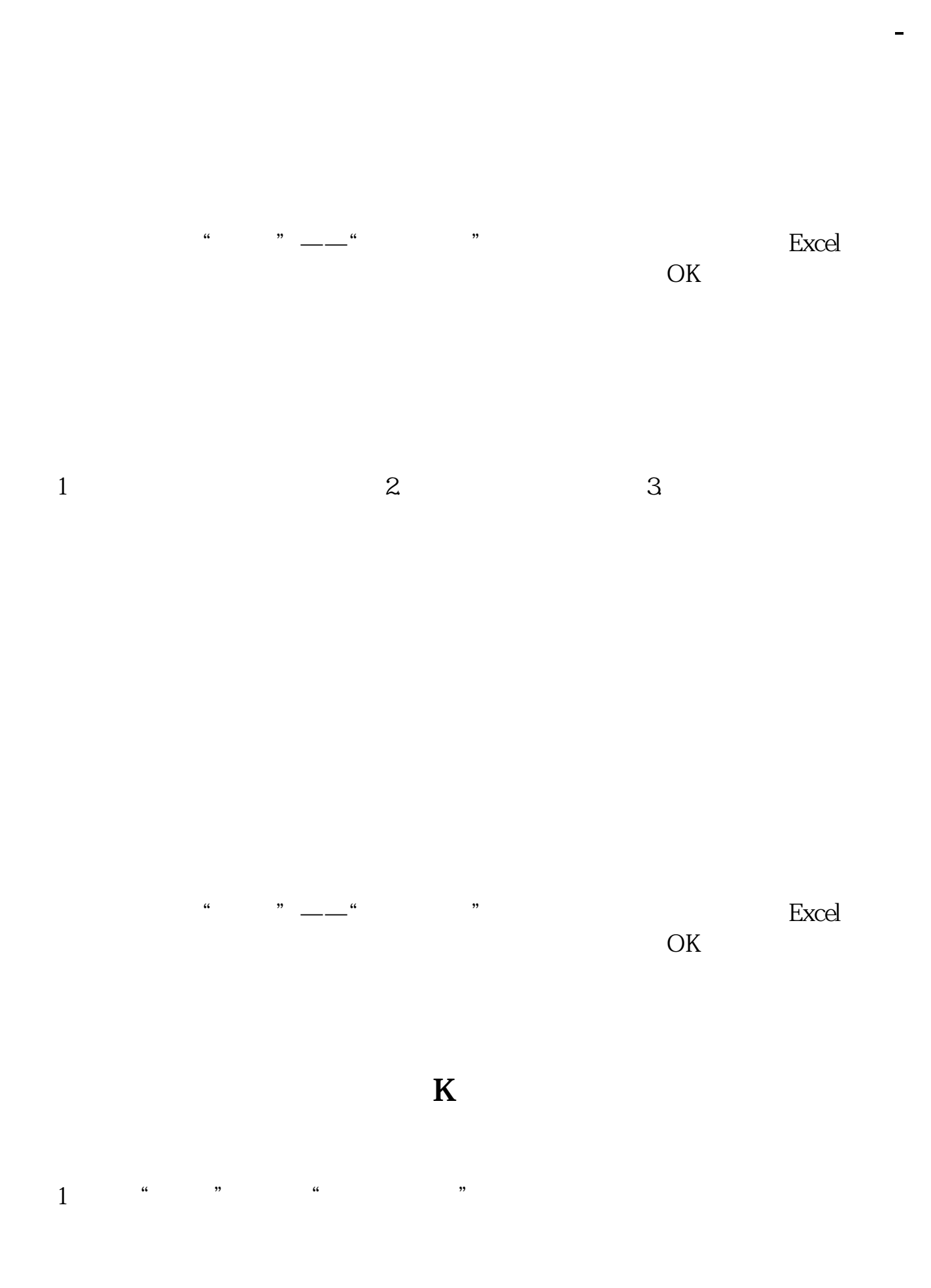

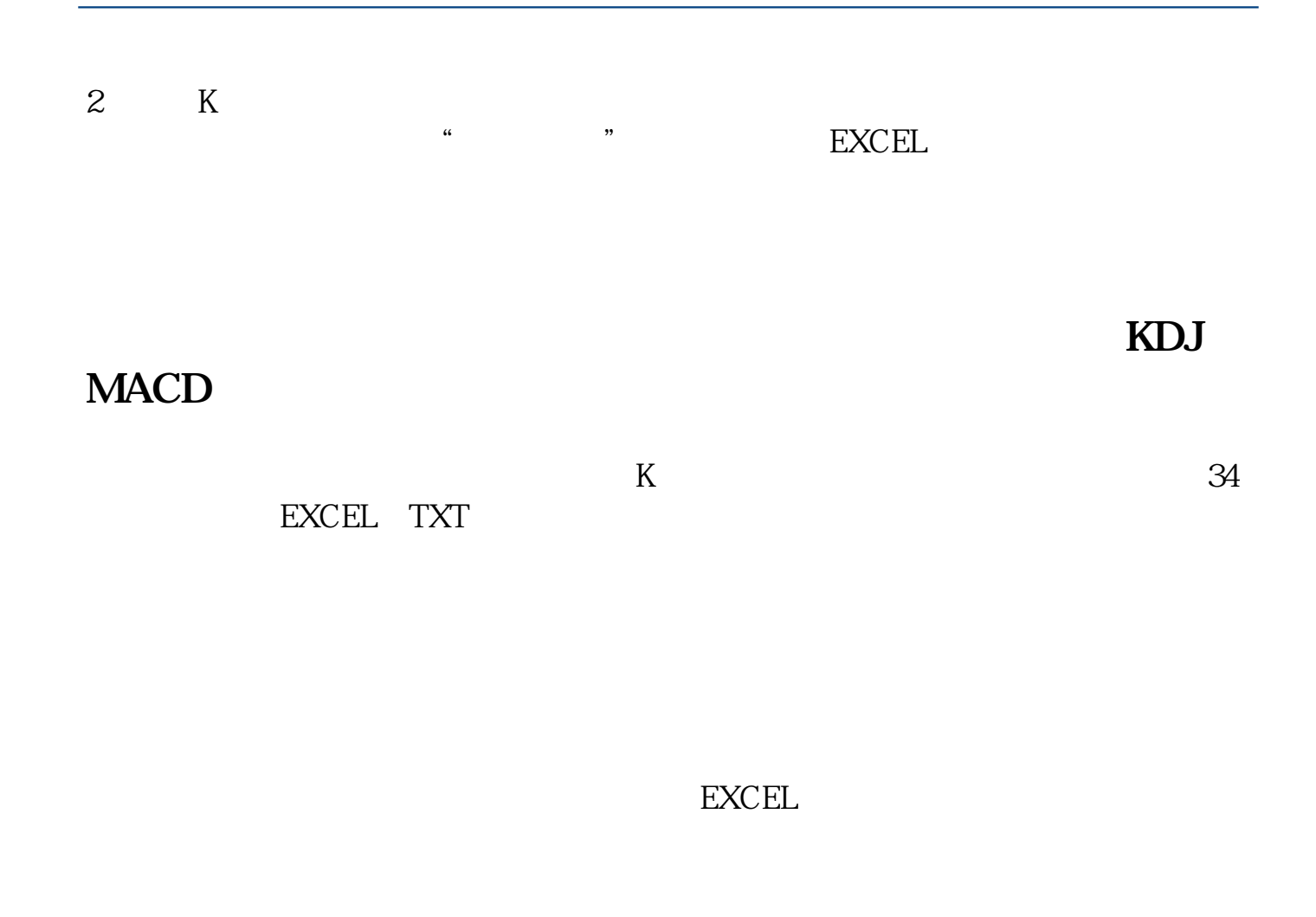

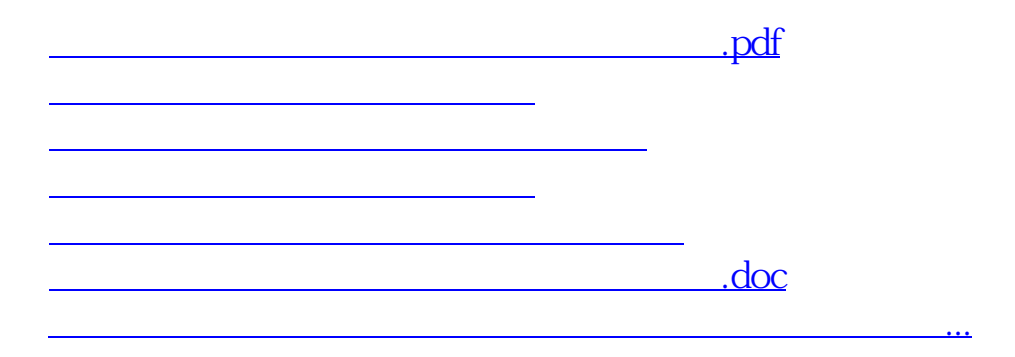

<https://www.gupiaozhishiba.com/chapter/35988128.html>